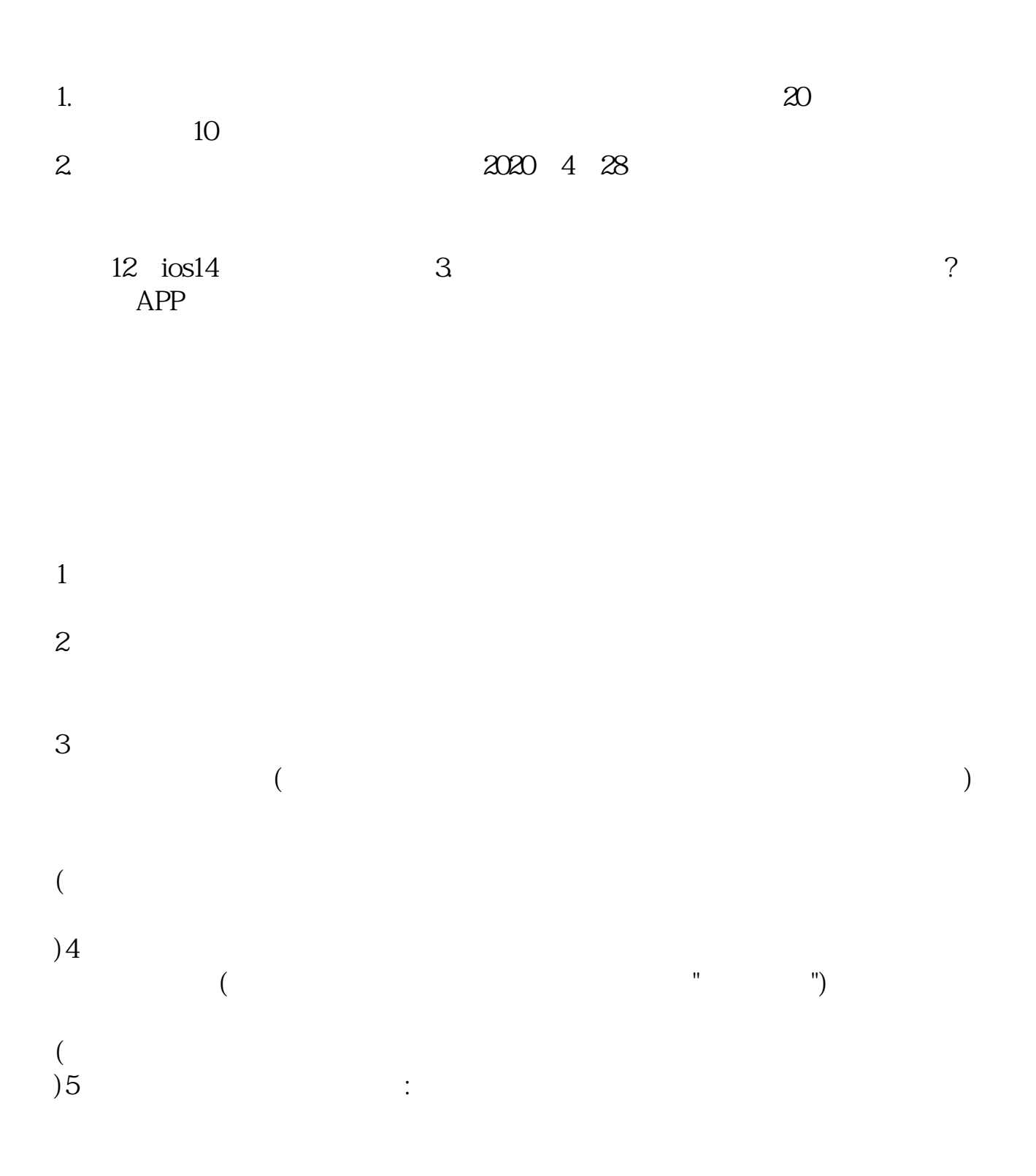

**创新版股票怎么开通-怎样申请开通创业板-聚频网**

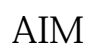

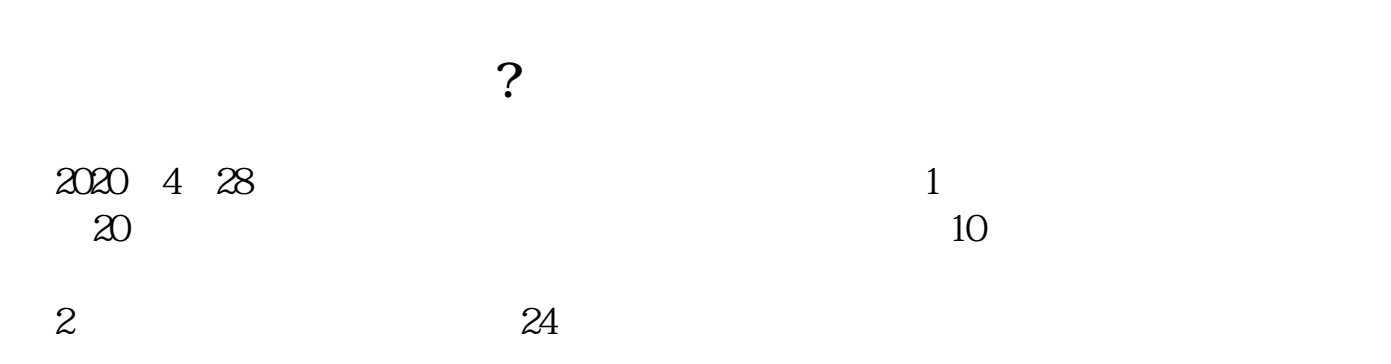

 $\overline{\text{OK}}$ 

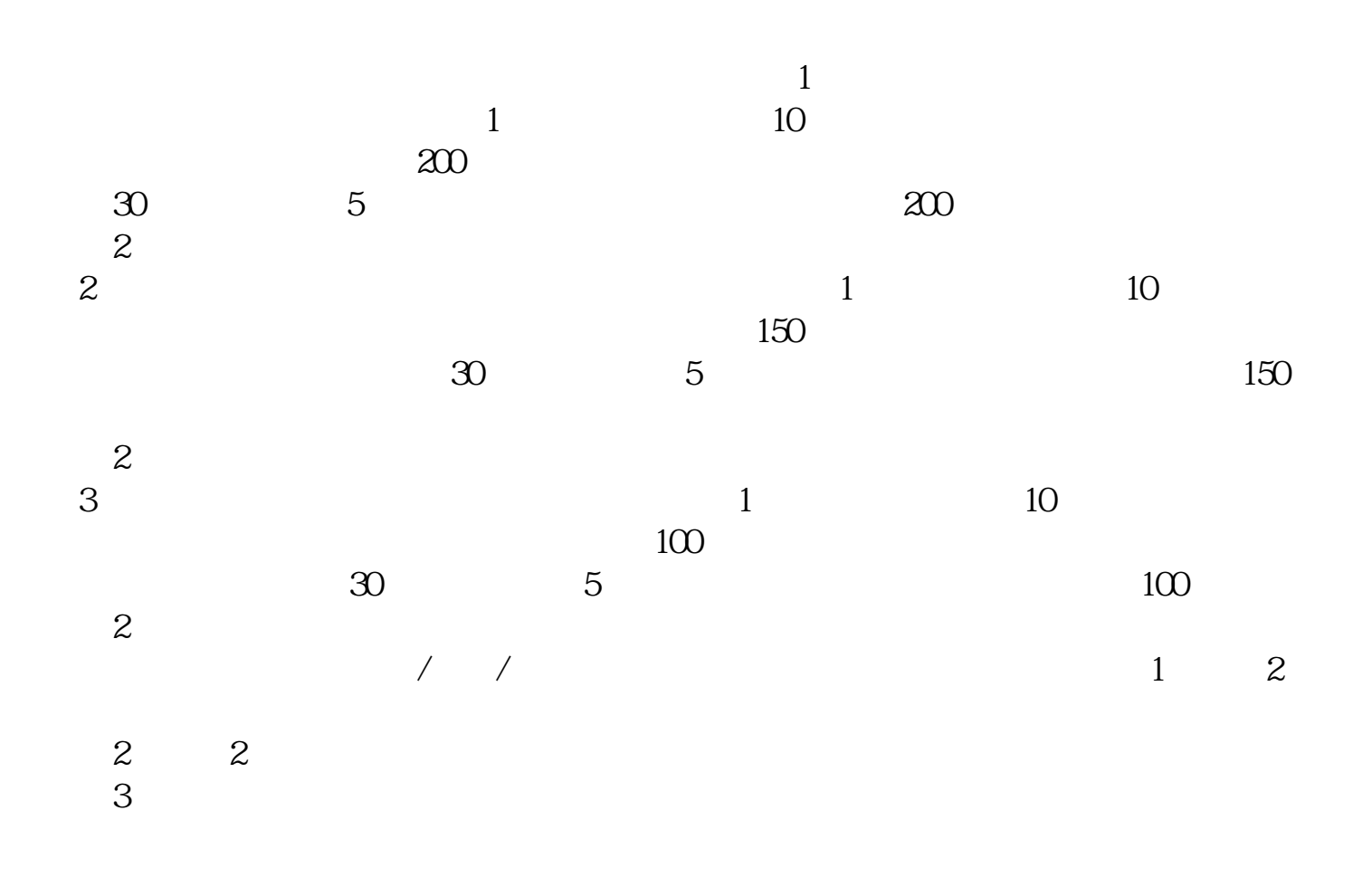

董事会作出决议——由保荐人保荐并向中国证监会申报——

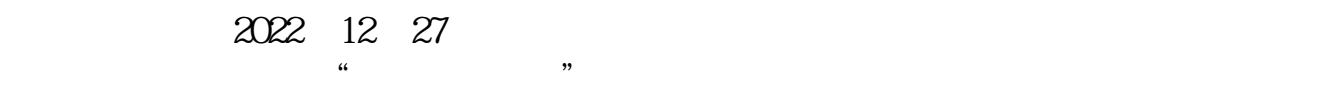

**六、如何开通股票创业板?**

 $1$  $2$  $3<sub>2</sub>$ 借鉴内容来源:财经百科-首次公开发行股票并在创业板上市管理暂行办法  $3$  $2$  $2\frac{2}{5}$  $\left(\begin{array}{ccc}&&&&\text{``} &\text{''} &\text{''} \& & & \text{''} & \text{''} \end{array}\right)$  $(\hspace{7mm})$ 

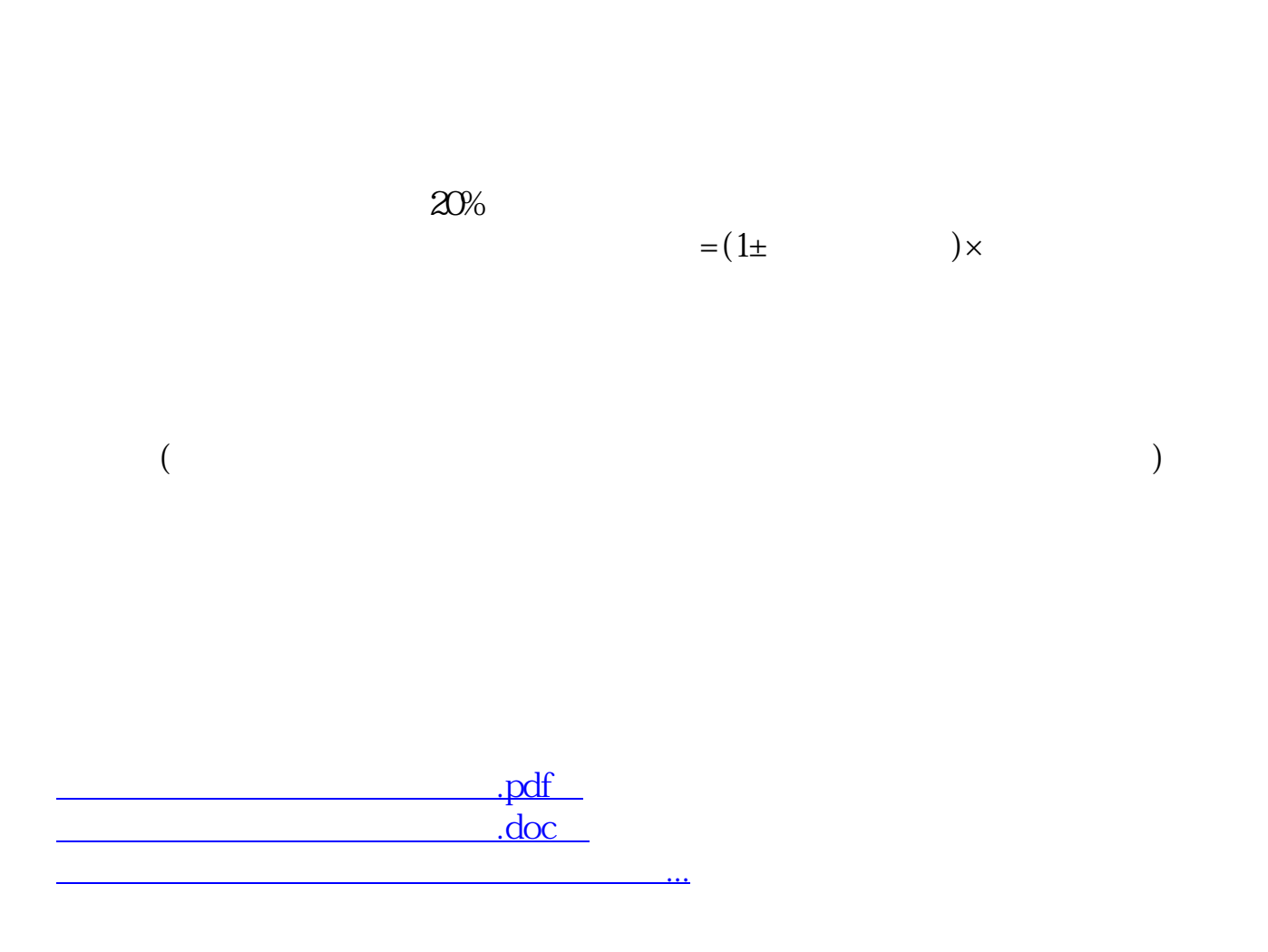

 $\alpha$  , and  $\beta$  , and  $\beta$  , and

http://www.jzbnwd.com/chapter/11007388.html